#### Spring 2022

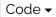

# **GE 461 Introduction to Data Science**

#### Statistical Models by Savaş Dayanık

- Prerequisites
- March 1: Exploratory data analysis
- Next time: A linear regression model
- Project (will be graded)
- Bibliography

#### Week 5: Advertising and Promotion

The Dodgers is a professional baseball team and plays in the Major Baseball League. The team owns a 56,000-seat stadium and is interested in increasing the attendance of their fans during home games. *At the moment the team management would like to know if bobblehead promotions increase the attendance of the team's fans?* This is a case study based on Miller (2014, chap. 2).

Code

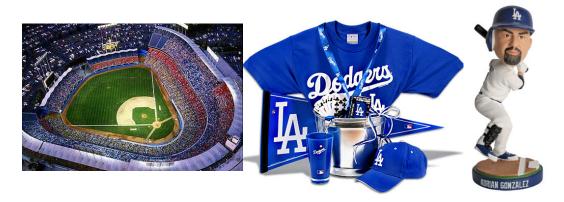

Figure 1: 56,000-seat Dodgers stadium (left), shirts and caps (middle), bobblehead (right)

The 2012 season data in the events table of SQLite database data/dodgers.sqlite contain for each of 81 home play the

- month,
- day,
- weekday,
- part of the day (day or night),
- attendance,
- opponent,
- temperature,
- whether cap or shirt or bobblehead promotions were run, and

• whether fireworks were present.

### **Prerequisites**

We will use R, RStudio, R Markdown for the next three weeks to fit statistical models to various data and analyze them. Read Wickham and Grolemund (2017) online

- Section 1.1 (https://r4ds.had.co.nz/introduction.html#prerequisites) for how to download and install R and RStudio,
- Chapter 27 (https://r4ds.had.co.nz/r-markdown.html) for how to use R Markdown to interact with R and conduct various predictive analyses.

All materials for the next three weeks will be available on Google drive (https://drive.google.com/drive/folders/1ehZI2fF7awKOBik7YSuAbyGV7Sa2jOj\_?usp=sharing).

### March 1: Exploratory data analysis

- 1. Connect to data/dodgers.sqlite. Read table events into a variable in R.
  - Read Baumer, Kaplan, and Horton (2017, chaps. 1, 4, 5, 15) (Second edition online (https://mdsr-book.github.io/mdsr2e/)) for getting data from and writing them to various SQL databases.
  - Because we do not want to hassle with user permissions, we will use SQLite for practice. I recommend PostgreSQL for real projects.
  - Open RStudio terminal, connect to database dodgers.sqlite with sqlite3.
     Explore it (there is only one table, events, at this time) with commands
    - help
    - .databases
    - .tables
    - .schema
    - .headers on
    - .mode column
    - SELECT ...
    - .quit
  - Databases are great to store and retrieve large data, especially, when they are indexed with respect to variables/columns along with we do search and match extensively.
  - R (likewise, Python) allows one to seeminglessly read from and write to databases. For fast analysis, keep data in a database, index tables for fast retrieval, use R or Python to fit models to data.

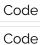

```
## # A tibble: 3 × 3
##
     bobblehead fireworks
                                n
     <fct>
                 <fct>
                            <int>
##
## 1 NO
                 NO
                               56
## 2 NO
                 YES
                               14
## 3 YES
                 NO
                               11
```

2. What are the number of plays on each week day and in each month of a year?

Table 1 and 2 summarize the number of games played on each weekday and month.

Code

Table 1: Number of games played in each weekday and month

| month | Monday | Tuesday | Wednesday | Thursday | Friday | Saturday | Sunday |
|-------|--------|---------|-----------|----------|--------|----------|--------|
| APR   | 1      | 2       | 2         | 1        | 2      | 2        | 2      |
| MAY   | 3      | 3       | 2         | 1        | 3      | 3        | 3      |
| JUN   | 1      | 1       | 1         | 1        | 2      | 2        | 1      |
| JUL   | 3      | 3       | 2         | NA       | 1      | 1        | 2      |
| AUG   | 2      | 2       | 3         | 1        | 3      | 2        | 2      |
| SEP   | 1      | 1       | 1         | 1        | 2      | 3        | 3      |
| OCT   | 1      | 1       | 1         | NA       | NA     | NA       | NA     |

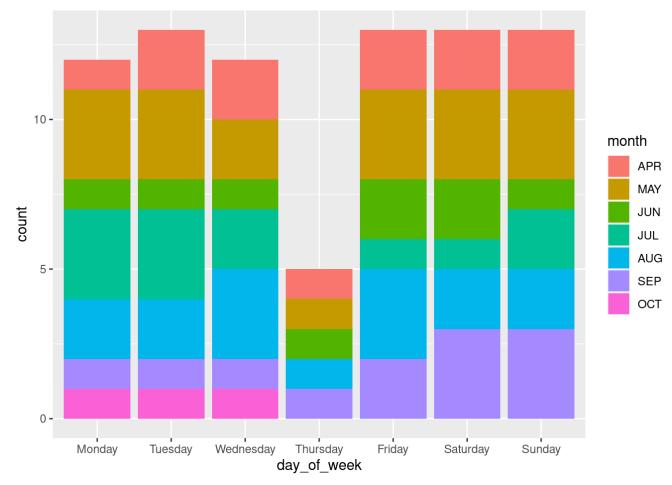

Figure 2: Barplot of counts of games for each weekday and month

Figure 3 shows your friend's (very good) suggestion of headmap of total attendance versus weekday and month. The colors chabge from bright yellow to dark red as attendance increases. Default heatmap shuffles rows and columns so as to bring together weekdays and months with similar attendance. Here we see May, Aug, and Jul together within the months and Saturday, Friday, Sunday within the weekdays. Learn more about xtabs (cross-table) heatmap by typing <code>?xtabs</code> and <code>?heatmap</code> in the R console.

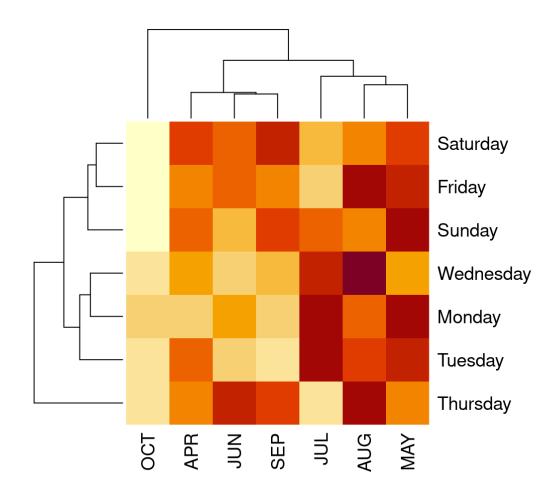

Figure 3: Heatmap of attendance versus weekday and month.

In Figure 4, I have added one more aes (colour) to capture day\_night information. To avoid overplotting, I replaced <code>geom\_point()</code> with <code>geom\_jitter()</code>. These plots were also illuminating. So let us thank your friend who suggested this one, too.

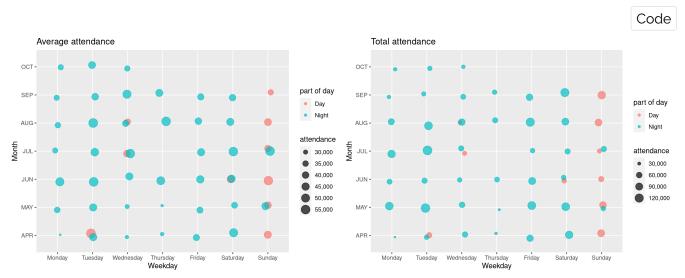

Figure 4: Average and total attendances on each weekday and month in each part of day

3. Check the orders of the levels of the day\_of\_week and month factors. If necessary, put them in the logical order.

```
## [1] "Monday" "Tuesday" "Wednesday" "Thursday" "Friday" "Sat
urday"
## [7] "Sunday"
```

```
## [1] "APR" "MAY" "JUN" "JUL" "AUG" "SEP" "OCT"
```

4. How many times were bobblehead promotions run on each week day?

Code

```
## # A tibble: 7 × 3
     day of week Bobblehead Total
##
     <fct>
                       <dbl> <dbl>
## 1 Monday
                            0
                                 12
## 2 Tuesday
                            6
                                 13
## 3 Wednesday
                            0
                                 12
## 4 Thursday
                            2
                                  5
                            0
## 5 Friday
                                 13
                            2
## 6 Saturday
                                 13
                            1
## 7 Sunday
                                 13
```

5. How did the attendance vary across week days? Draw boxplots. On which day of week was the attendance the highest on average?

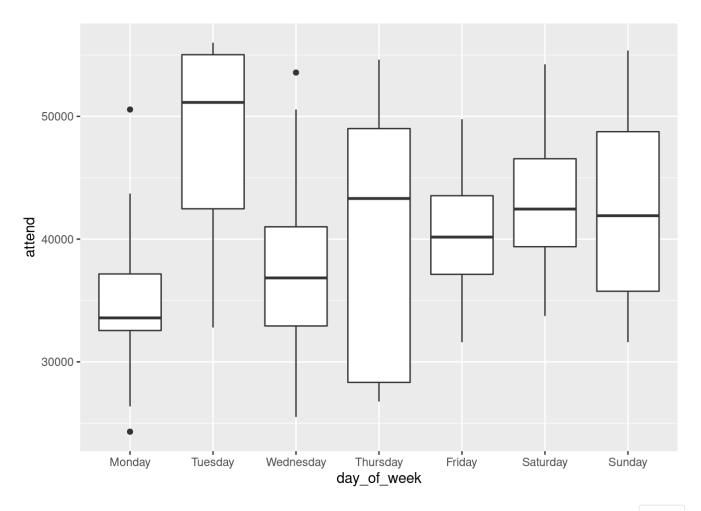

| ##<br>##             |   |             | le: 5       |             | day of week   | onnonent         | tomn        | ckies       | day night   | can               |
|----------------------|---|-------------|-------------|-------------|---------------|------------------|-------------|-------------|-------------|-------------------|
| <del>""</del><br>shi |   |             | uay         | accenu      | uay_u_week    | opponent         | cemp        | 2VIC2       | uay_nitgnt  | Сар               |
| ##                   |   | <fct></fct> | <dbl></dbl> | <dbl></dbl> | <fct></fct>   | <fct></fct>      | <dbl></dbl> | <fct></fct> | <fct></fct> | <fc< td=""></fc<> |
|                      |   | fct><br>APR | 10          | 56000       | Tuesday       | Pirates          | 19          | Clear       | Day         | NO                |
| _                    | 2 | AUG         | 21          | 56000       | Tuesday       | Giants           | 24          | Clear       | Night       | NO                |
|                      | 3 | JUL         | 1           | 55359       | Sunday        | Mets             | 24          | Clear       | Night       | NO                |
|                      | 4 | JUN         | 12          | 55279       | Tuesday       | Angels           | 19          | Cloudy      | Night       | NO                |
| _                    | 5 | AUG         | 7           | 55024       | Tuesday       | Rockies          | 27          | Clear       | Night       | NO                |
|                      | # | with        | 1 2 moi     | re varia    | ables: firewo | orks <fct></fct> | >. bobl     | olehead     | <fct></fct> |                   |

- 6. Is there an association between attendance and
  - whether the game is played in day light or night?
  - o Between attendance and whether skies are clear or cloudy?

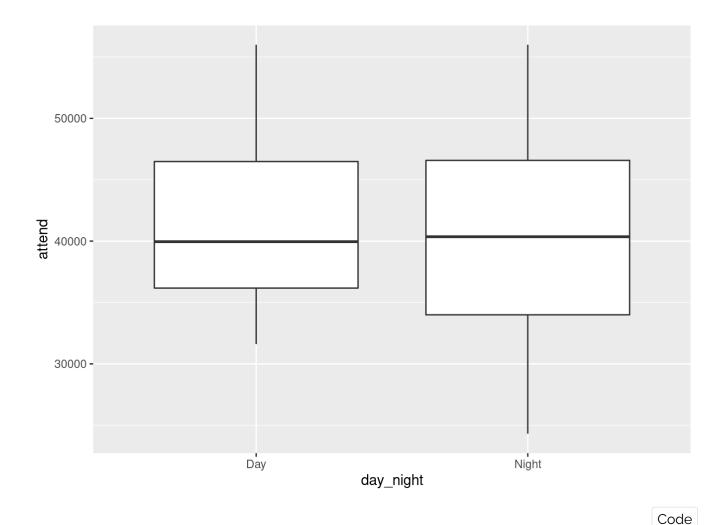

```
##
    Welch Two Sample t-test
##
##
## data: events$attend[events$day night == "Day"] and events$attend[ev
ents$day_night == "Night"]
## t = 0.42851, df = 23.62, p-value = 0.6722
## alternative hypothesis: true difference in means is not equal to 0
## 95 percent confidence interval:
    -3531.652
##
               5380.397
## sample estimates:
## mean of x mean of y
    41793.27
              40868.89
##
```

Since p-value (0.67) is large (greater than 0.05), we cannot reject null, which means there is no statistical difference between average attendance of games played in day and night.

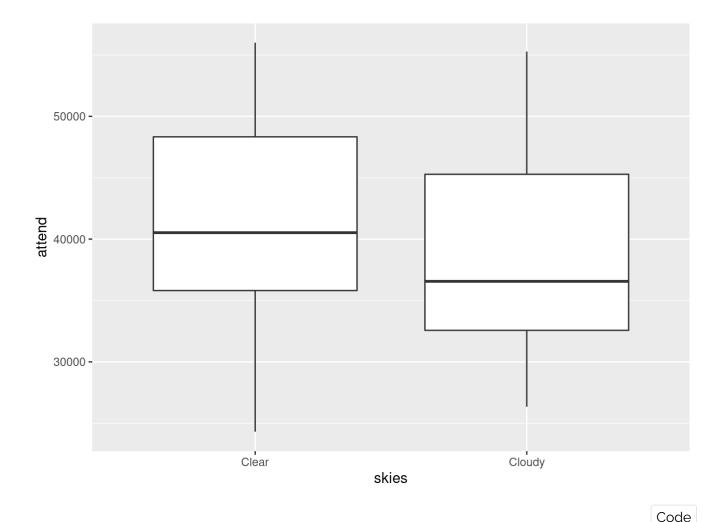

```
##
##
    Welch Two Sample t-test
##
## data: events$attend[events$skies == "Clear"] and events$attend[even
ts$skies == "Cloudy"]
## t = 1.2868, df = 27.664, p-value = 0.2088
## alternative hypothesis: true difference in means is not equal to 0
## 95 percent confidence interval:
   -1741.315
              7617.103
##
## sample estimates:
## mean of x mean of y
    41729.21
##
              38791.32
```

We do not see a statistical significant difference between the average attendance of the games played under clear and cloudy skies.

- 7. Is there an association between attendance and temperature?
  - If yes, is there a positive or negative association?
  - Do the associations differ on clear and cloud days or day or night times?

```
## `geom_smooth()` using method = 'loess' and formula 'y ~ x'
```

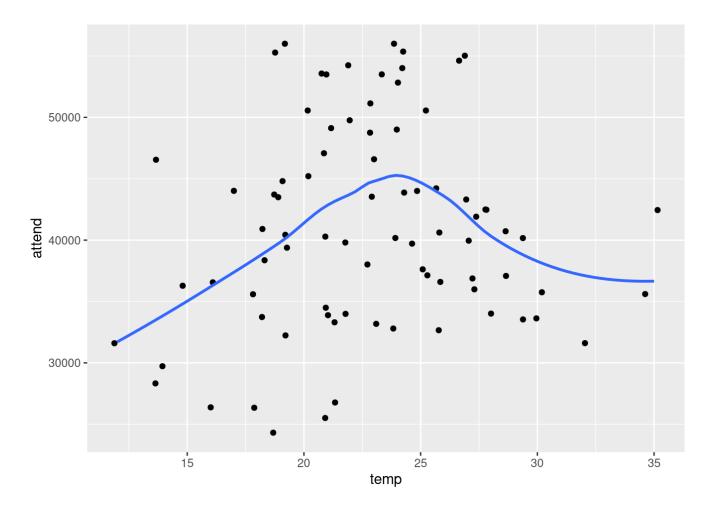

 $attend = \beta_0 + \beta_1 temp + \beta_2 (temp - 23)^+ + \varepsilon_i$ 

```
##
## Call:
## lm(formula = attend \sim temp + pmax(0, temp - 23), data = events)
##
## Residuals:
                      Median
       Min
                 10
                                   30
                                           Max
                       422.1
## -17115.9 -5194.3
                               4789.0 15982.0
##
## Coefficients:
                     Estimate Std. Error t value Pr(>|t|)
##
                                  7363.9
                                           2.071 0.041631 *
## (Intercept)
                      15253.3
                       1303.4
                                   360.2
                                         3.618 0.000525 ***
## temp
                                   612.7 -3.656 0.000463 ***
## pmax(0, temp - 23) -2240.1
## ---
## Signif. codes: 0 '***' 0.001 '**' 0.05 '.' 0.1 ' ' 1
##
## Residual standard error: 7727 on 78 degrees of freedom
## Multiple R-squared: 0.1544, Adjusted R-squared: 0.1327
## F-statistic: 7.12 on 2 and 78 DF, p-value: 0.001445
```

$$attend = \beta_0 + \beta_1 temp + \beta_2 (temp - 23)^+ + \varepsilon_i$$

##  $geom_smooth()$  using method = 'loess' and formula 'y ~ x'

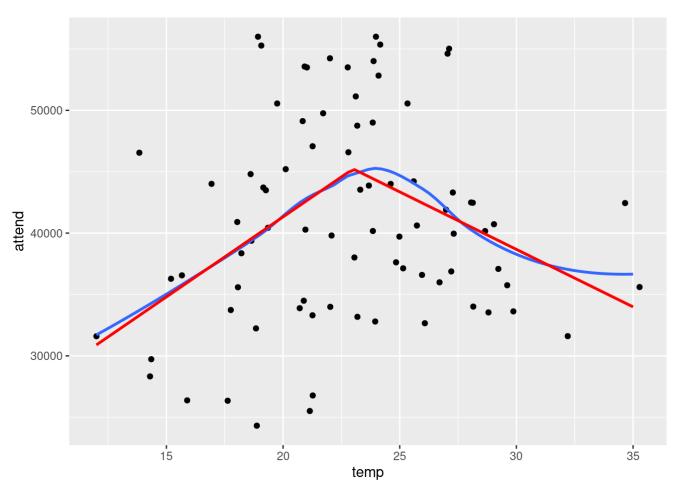

There is statistically significant relation between attendance and temperature.

## Next time: A linear regression model

Regress attendance on month, day of the week, and bobblehead promotion.

Code

8. Is there any evidence for a relationship between attendance and other variables? Why or why not?

```
##
## Call:
## lm(formula = attend ~ month + day of week + bobblehead, data = event
s)
##
## Residuals:
        Min
                  10
                       Median
                                    30
                                            Max
## -10786.5 -3628.1
                       -516.1
                                2230.2 14351.0
##
## Coefficients:
##
                        Estimate Std. Error t value
                                                                 Pr(>|
t|)
                        33909.16
## (Intercept)
                                    2521.81 13.446 < 0.0000000000000000
2 ***
## monthMAY
                        -2385.62
                                    2291.22 -1.041
                                                                  0.3015
2
## monthJUN
                         7163.23
                                    2732.72
                                              2.621
                                                                  0.0108
3 *
                                    2578.60
## monthJUL
                         2849.83
                                              1.105
                                                                  0.2730
3
## monthAUG
                         2377.92
                                    2402.91
                                              0.990
                                                                  0.3259
3
                                    2521.25
## monthSEP
                           29.03
                                              0.012
                                                                  0.9908
5
                         -662.67
                                    4046.45
## monthOCT
                                             -0.164
                                                                  0.8704
1
## day of weekTuesday
                                    2702.21
                                              2.928
                                                                  0.0046
                         7911.49
6 **
## day of weekWednesday
                         2460.02
                                    2514.03
                                              0.979
                                                                  0.3313
4
## day of weekThursday
                          775.36
                                    3486.15
                                              0.222
                                                                  0.8246
7
                                    2504.65
## day of weekFriday
                         4883.82
                                              1.950
                                                                  0.0553
7.
## day of weekSaturday
                         6372.06
                                    2552.08
                                              2.497
                                                                  0.0150
## day of weekSunday
                         6724.00
                                    2506.72
                                              2.682
                                                                  0.0092
## bobbleheadYES
                        10714.90
                                    2419.52
                                              4.429
                                                                0.000035
9 ***
## ---
## Signif. codes: 0 '***' 0.001 '**' 0.05 '.' 0.1 ' ' 1
## Residual standard error: 6120 on 67 degrees of freedom
## Multiple R-squared: 0.5444, Adjusted R-squared:
## F-statistic: 6.158 on 13 and 67 DF, p-value: 0.0000002083
```

Check F-statistic's p-value. If it is less than 0.05, then there is relation between attendance and predictors.

- 9. Does the bobblehead promotion have a statistically significant effect on the attendance?
- 10. Do month and day of week variables help to explain the number of attendants?
- 11. How many fans are expected to be drawn alone by a bobblehead promotion to a home game? Give a 90% confidence interval.
- 12. How good does the model fit to the data? Why? Comment on residual standard error and R<sup>2</sup>. Plot observed attendance against predicted attendance.
- 13. Predict the number of attendees to a typical home game on a Wednesday in June if a bobblehead promotion is extended. Give a 90% prediction interval.

### Project (will be graded)

Include **all variables** and conduct a full regression analysis of the problem. Submit your R markdown and html files to course homepage on moodle.

# **Bibliography**

- Baumer, B. S., D. T. Kaplan, and N. J. Horton. 2017. *Modern Data Science with R*. Chapman & Hall/CRC Texts in Statistical Science. CRC Press. https://books.google.com.tr/books?id=NrddDgAAQBAJ (https://books.google.com.tr/books?id=NrddDgAAQBAJ).
- Miller, T. W. 2014. *Modeling Techniques in Predictive Analytics with Python and R: A Guide to Data Science*. FT Press Analytics. Pearson Education. https://books.google.com.tr/books?id=PU6nBAAAQBAJ (https://books.google.com.tr/books?id=PU6nBAAAQBAJ).
- Wickham, H., and G. Grolemund. 2017. *R for Data Science*. O'Reilly Media. https://books.google.com.tr/books?id=aZRYrgEACAAJ (https://books.google.com.tr/books?id=aZRYrgEACAAJ).